# SPM 2102 PROGRAMMING LANGUAGE 1

Introduction to C++ - Part 2 (Operators)

By
NORAH MD NOOR &
MEGAT AMAN ZAHIRI MEGAT ZAKARIA

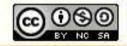

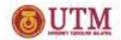

### **Topics**

- Aritmetic operators
- Comparison operators
- Logical operators

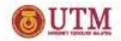

# Introduction of expression

- An expression is a sequence of operands and operators that reduce to a single value.
- Example:

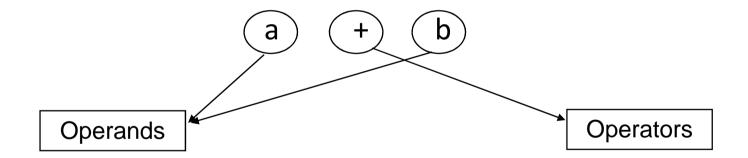

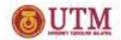

## Introduction of expression

C++ involves a few type of operators in creating expression:

```
- Input/Output (eg : cout<< | cin>> )
```

- Aritmetic (eg : +, -, \*, /, %)
- Increment & decrement (++, --)
- Comparison  $(<, \le, >, \ge, ==)$
- Logical

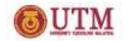

## **Arithmetic Operators**

- What it arithmetic operators?
  - Mathematics basic operators
- Why we need it?
  - Program can perform mathematical calculation

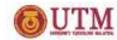

### **Addition**

```
#include <iostream.h>
#include <comio.h>
void main()
    float no1, no2, jum;
   cout<<" * * ATURCARA PENAMBAHAN DUA INTEGER * * \ n";
   cout<<"Masukkan nombor pertama: ";
   cin>>no1:
   cout<<"Masukkan nombor kedua: ":
   cin>>no2:
   jum = no1 + no2;
   cout<<"Hasil tambah dua nombor anda ialah: "<<jum;
   cout<<"\nTekan mana-mana kekunci untuk teruskan...";
   qetch();
```

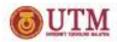

### Subtraction

```
#include <iostream.h>
#include <comio.h>
void main()
   int tolak:
   tolak = 12:
   cout<<"Nilai mula = "<<tolak<<endl;
   tolak = tolak-2;
   coutk<"Nilai kedua
                          = "<<tolak<<endl:</pre>
   tolak = tolak-2;
   cout<<"Nilai ketiga = "<<tolak<<endl;</pre>
   tolak = tolak-2:
   cout<<"Nilai keempat = "<<tolak<<endl;</pre>
   qetch();
```

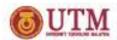

# Multiplication

```
#include <iostream.h>
#include <comio.h>
void main()
   float panjang, lebar, tinggi, isipadu;
   panjang = 4.5;
   lebar = 3.0;
   tinggi = 2.5;
   isipadu = panjang * lebar * tinggi;
   cout<<"Isipadu kuboid ialah "<<isipadu;
   getch();
```

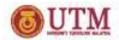

### **Division**

```
#include <iostream.h>
#include <comio.h>
void main()
   float a=6, b=3, jumlah;
   float purata;
   jumlah = a + b;
   purata = jumlah/2;
   cout<<"Purata ialah "<<purata<<endl;
   getch();
```

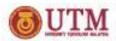

#### **Modulus**

```
#include <iostream.h>
#include <comio.h>
void main()
{
   int no1, no2, bahagi, modulus;
   cout<<"ATURCARA PENGGUNAAN MODULUS";
   cout<<"\n\n\tMasukkan nombor pertama: ";</pre>
   cin>>no1:
   cout<<"Masukkan nombor kedua: ":
   cin>>no2:
   bahaqi = no1 / no2;
   modulus = no1 % no2;
   cout << "Hasil bahaqi dua nombor anda ialah " < < bahaqi;
   cout<<"Baki hasil bahagi tersebut ialah "<<modulus;
   cout<<"\nTekan mana-mana kekunci untuk teruskan...";
   qetch();
```

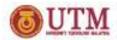

#### Arithmetic: Increment

- Unary increment operator: ++
- x = x + 1; can be written as:
  - ++x; "pre-increment operator"
  - x++; "post-increment operator"
- y = ++x; is equivalent to

$$- x = x + 1;$$
  
y = x;

- y = x++; is equivalent to
  - y = x; x = x + 1;

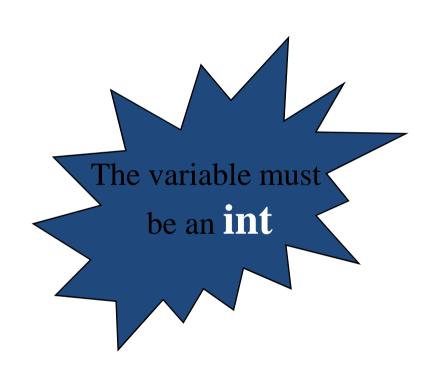

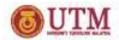

#### **Arithmetic: Decrement**

- Unary decrement operator: --
- x = x 1; can be written as:
  - --x; "pre-decrement operator"
  - x++; "post-decrement operator"
- y = --x; is equivalent to

- y = x--; is equivalent to
  - y = x; x = x - 1;

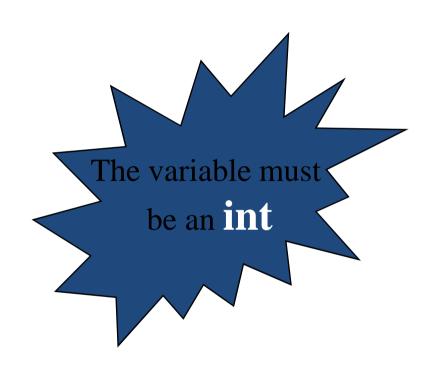

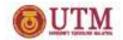

## **Comparison Operators**

- What it comparison operators?
  - Operators use in decision making.
- Why we need it?
  - For logical structure (e.g. If, if-else etc)
- Condition in if structures can be formed by using comparison operators.

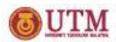

### **Comparison Operators** Operator Meaning Equality; true if the left-hand argument has the same value as the right Inequality; opposite of equality != Greater than, less than; true if the left-hand argument is greater. $\geq$ , $\langle$ than or less than the right-hand argument Greater than or equal to, less than or equal to; true if either > or >=, <= == is true, OR either < or == is true

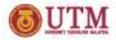

```
#include <iostream.h>
#include <conio.h>
void main ()
{
    short a=2, b=6, c;
    cout<<" ####### \n";
    cout<< (a>b)<<"\n";
    cout<< (a==2)<<"\n";
    getch();
}</pre>
```

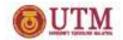

# **Logical Operators**

- What it logical operators?
  - Is it also use in decision making

| && | AND; true if both the left-and right-hand arguments are true   |
|----|----------------------------------------------------------------|
|    | OR; true if either the left-or the right-hand argument is true |
| !  | NOT; true if its argument is false                             |

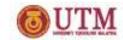

# **Logical Operators**

#### **Truth Table**

| Α | В | A && B | A    B | !A |
|---|---|--------|--------|----|
| 0 | 0 | 0      | 0      | 1  |
| 0 | 1 | 0      | 1      | 1  |
| 1 | 0 | 0      | 1      | 0  |
| 1 | 1 | 1      | 1      | 0  |